# **QGIS Application - Bug report #18341 VRT loads extremely slowly**

*2018-03-05 03:58 PM - matthieu carlini*

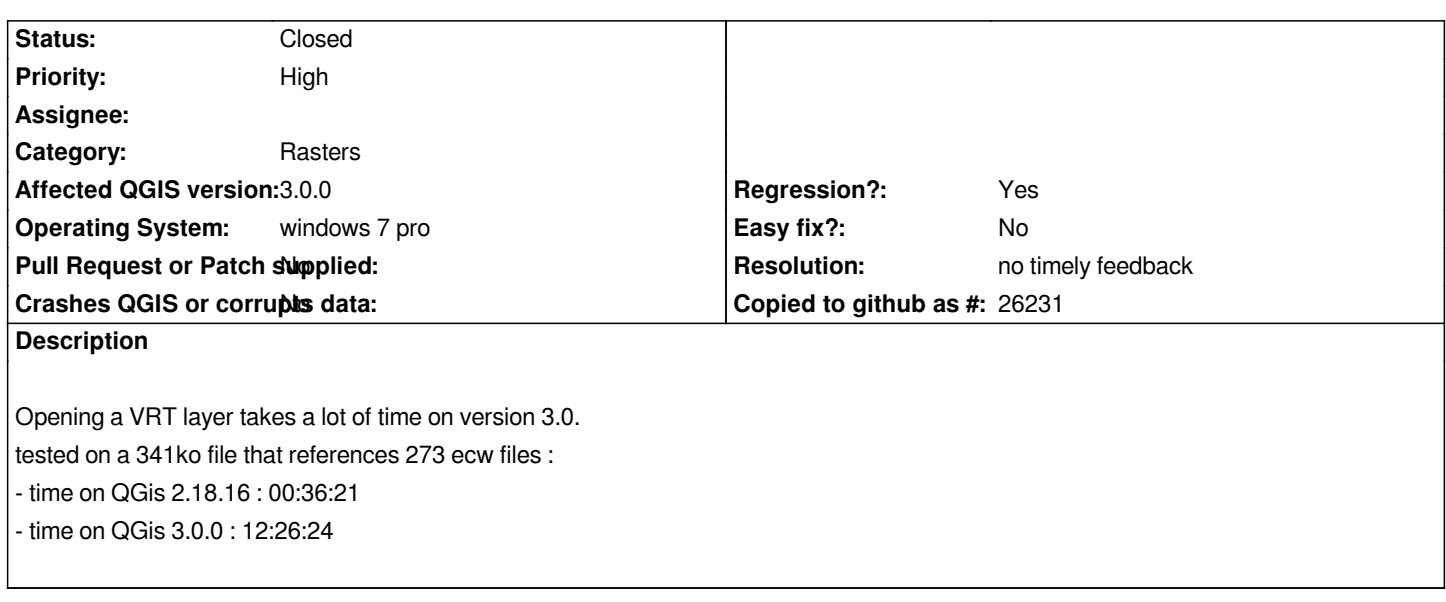

## **History**

## **#1 - 2018-03-06 11:46 AM - Giovanni Manghi**

- *Priority changed from Normal to High*
- *Status changed from Open to Feedback*

### **#2 - 2018-08-23 08:45 PM - Giovanni Manghi**

*What about 3.2? any chance the dataset can be shared?*

#### **#3 - 2018-12-24 10:35 AM - Alexander Bruy**

*- Resolution set to no timely feedback*

*- Status changed from Feedback to Closed*

*Closed for the lack of feedback. Please reopen if necessary.*

#### **#4 - 2019-01-15 11:19 AM - Alain FERRATON**

*according to my tests. during the first opening QGIS calculates statistics for the VRT which is very long. He adds them to the VRT when closing.*

*It is possible to pre-calculate the statistics with gdalinfo -approx\_stats My\_vrt.vrt*